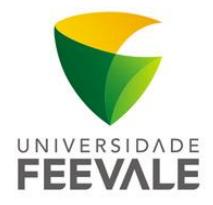

Ao acessar [o Portal de Periódicos CAPES](http://www.periodicos.capes.gov.br/) de fora da FEEVALE, o conteúdo disponível se limita as bases de acesso livre.

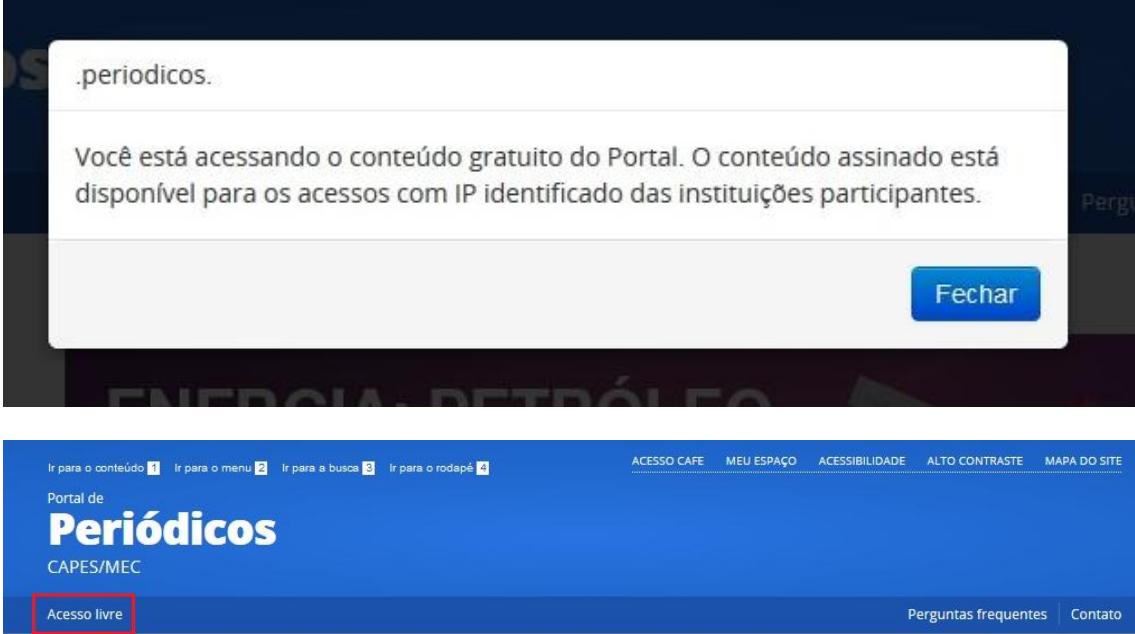

Para ter acesso a todo o conteúdo disponível à Feevale é necessário se autenticar. Basta acessar a opção ACESSO CAFE.

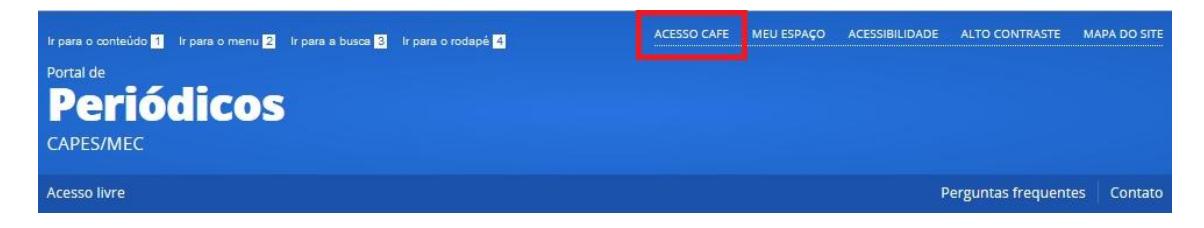

Câmpus I · Av. Dr. Maurício Cardoso, 510 · Hamburgo Velho · Novo Hamburgo/RS · CEP 93510-235 Câmpus II · ERS-239, 2755 · Novo Hamburgo/RS · CEP 93525-075 | +55 51 3586.8800 · www.feevale.br

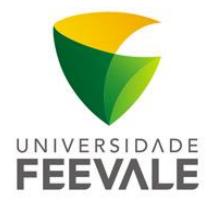

Localizar a opção FEEVALE - UNIVERSIDADE FEEVALE e clicar em Enviar

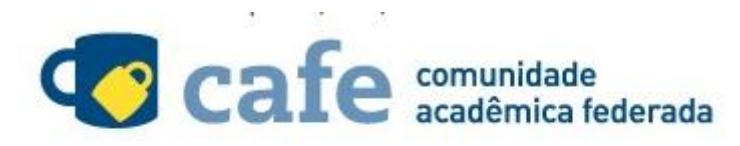

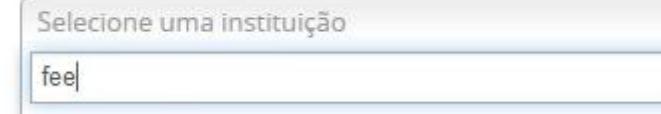

FEEVALE - UNIVERSIDADE FEEVALE

## Acesso remoto via CAFe

Esta opção permite o acesso remoto ao conteúdo assinado do Portal de Periódicos disponível para sua instituição. Este serviço é provido pelas instituições participantes, ou seja, o nome de usuário e senha para acesso deve ser verificado junto à equipe de TI ou de biblioteca de sua instituição.

- 4

Q

Para utilizar a identificação por meio da CAFe, sua instituição deve aderir a esse serviço provido pela Rede Nacional de Ensino e Pesquisa (RNP).

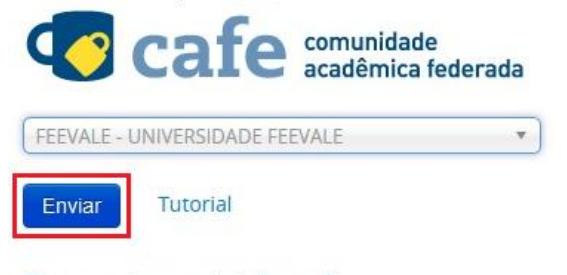

Clique aqui para mais informações.

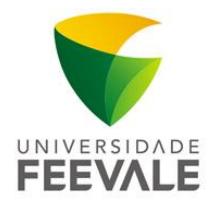

O login e senha que devem ser informados são os mesmos utilizados nos serviços da Feevale, código do aluno e senha Feevale. Para mais informações acessar senhas-institucionais.

## **Cafe** comunidade

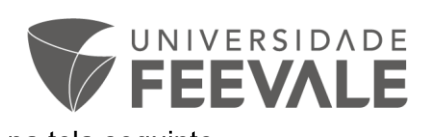

O acesso aos serviços da CAFe está mais seguro. Clique aqui para saber mais.

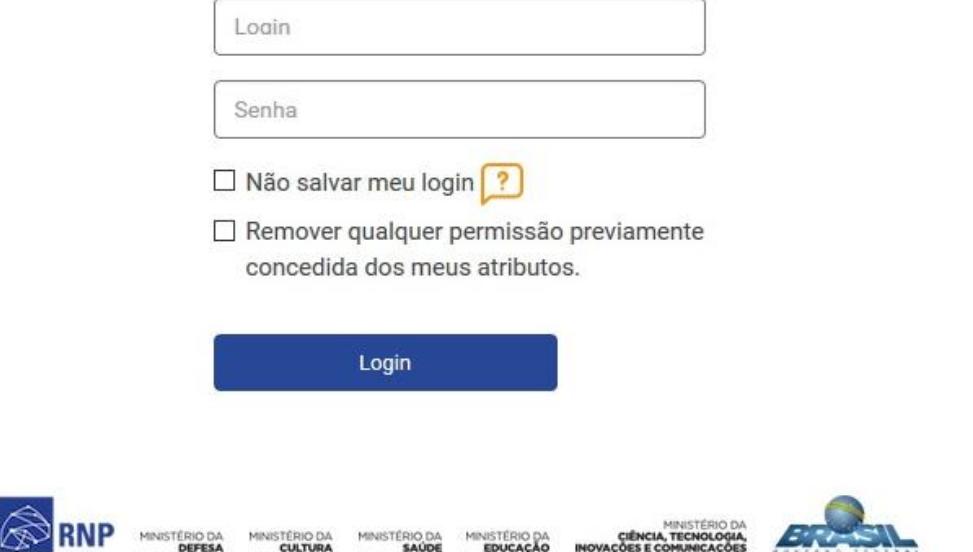

Câmpus I · Av. Dr. Maurício Cardoso, 510 · Hamburgo Velho · Novo Hamburgo/RS · CEP 93510-235 Câmpus II · ERS-239, 2755 · Novo Hamburgo/RS · CEP 93525-075 | +55 51 3586.8800 · www.feevale.br

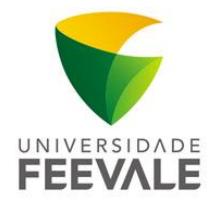

Escolha uma das formas de compartilhar informações. Se desejar obter mais detalhes acesse a opção Clique aqui da página anterior.

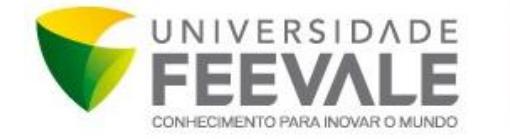

O acesso aos serviços da CAFe está mais seguro. Clique aqui para saber mais.

Para acessar o servico, escolha abaixo, a forma como deseja compartilhar as informações de utilização

- $\odot$ Eu aceito compartilhar as informações abaixo apenas neste acesso.
- Eu aceito compartilhar as informações abaixo em todos os meus acessos a este  $\circledcirc$ servico.
- Eu aceito compartilhar todos os meus atributos com qualquer serviço da CAFe.  $\odot$

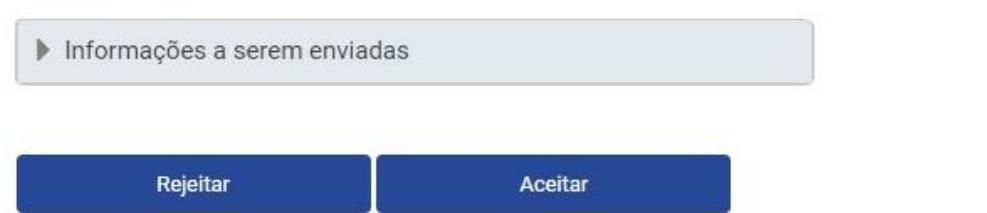

Ao realizar o login corretamente o Portal de Periódicos CAPES irá apresentar a mensagem: Acesso por: UNIVERSIDADE FEEVALE

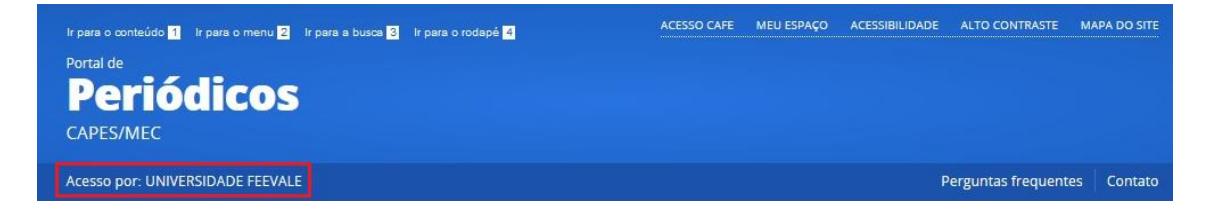

Câmpus I · Av. Dr. Maurício Cardoso, 510 · Hamburgo Velho · Novo Hamburgo/RS · CEP 93510-235 Câmpus II · ERS-239, 2755 · Novo Hamburgo/RS · CEP 93525-075 | +55 51 3586.8800 · www.feevale.br